## **Presenter & Assessors**

Accreditation Application

Return all correspondence to umpires@bowlsnsw.com.au

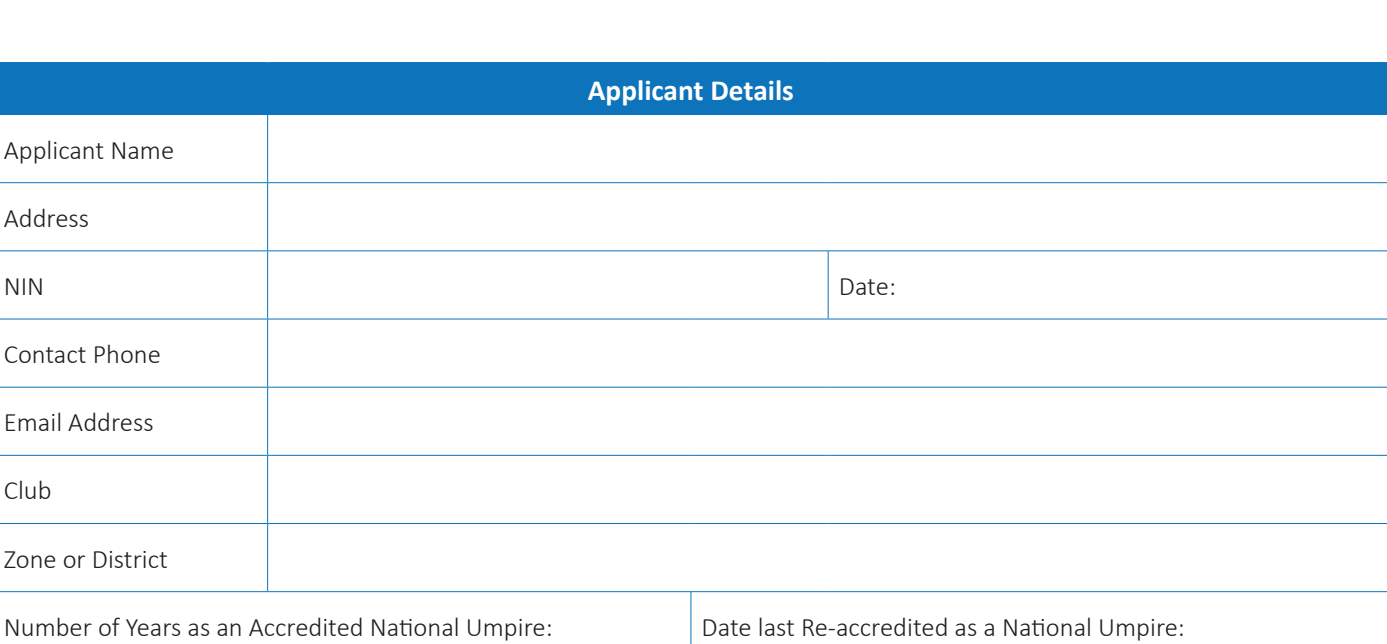

Applicants seeking accreditation as a Presenter and Assessor must be an Accredited National Umpire and must have held the Accreditation for a minimum period of four (4) years.

## **Resources**

To successfully complete an Accreditation, participants require a current Law Book. You can also update your Officiating Manual. These resources can be purchased online through the iBowls website - **[Click here to visit the site.](https://www.ibowlonline.com.au/rules_and_coaching_manuals)**

## **Participants must also read through the Presenter & Assessor's Code of Ethics - [Click here to view the document.](https://bowlsnsw.com.au/wp-content/uploads/2023/05/PA-Code-of-Ethics.pdf)**

 **Please tick to indicate you have read the Code of Ethics** 

## **Club Endorsement**

I confirm that the umpire named above has been actively umpiring at our Club.

They are well respected throughout our Club/District/Zone and someone who performs the role of National Umpire. They have completed the approximate number of hours shown Umpiring within our Club/District/Zone over the past four years. We are happy to have them achieve their Accreditation and to support their application as required. We have no reservations about the suitability of the applicant for which the application is made. The Club/District/Zone will continue to offer the applicant an equitable share of future available officiating work to assist with reaccreditation every four years.

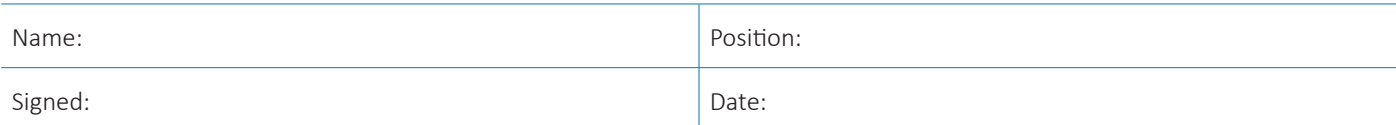

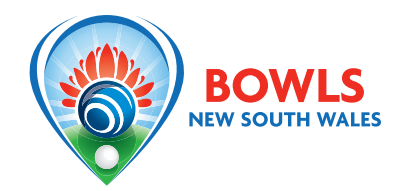